## Basic setup with 3.22.6.0:

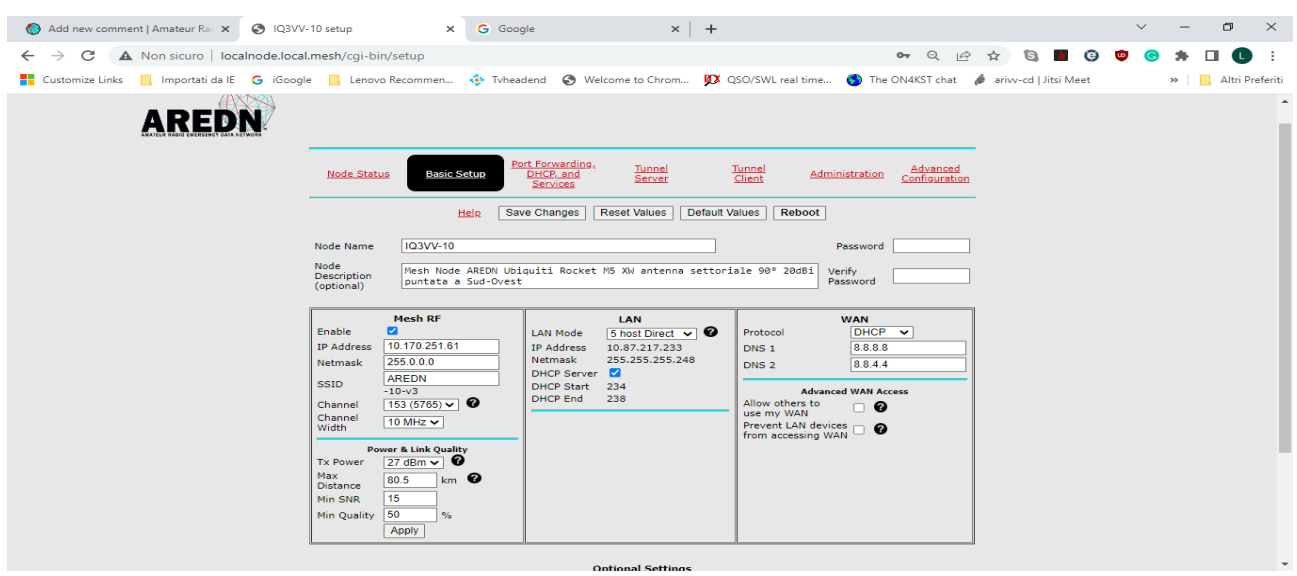

## Basic setup with 3.22.8.0:

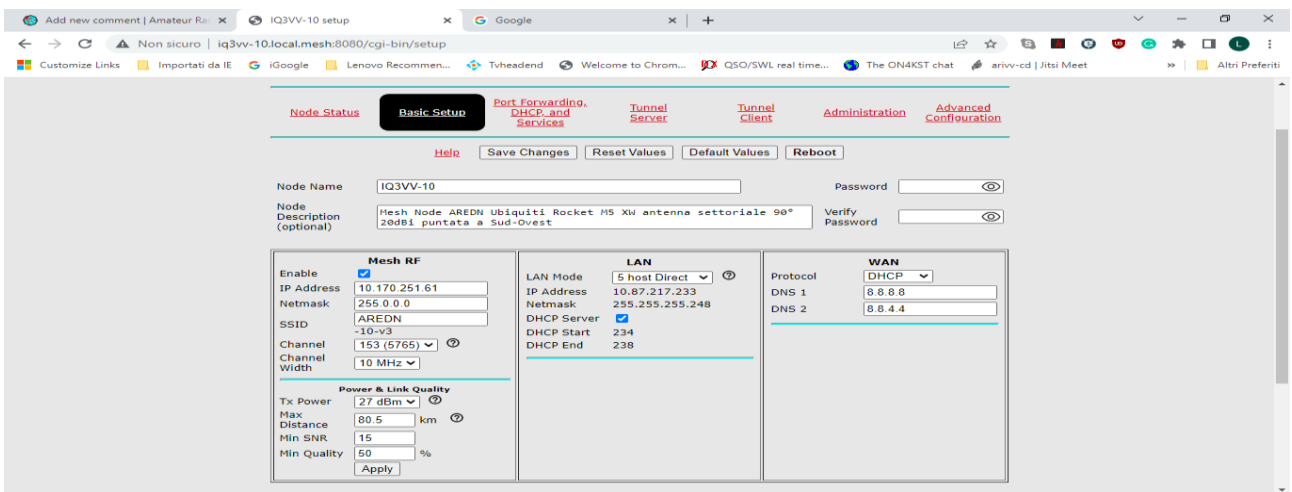

## If I save setting with the vlanid = 0 and reboot, then the 1 reappear after the reboot

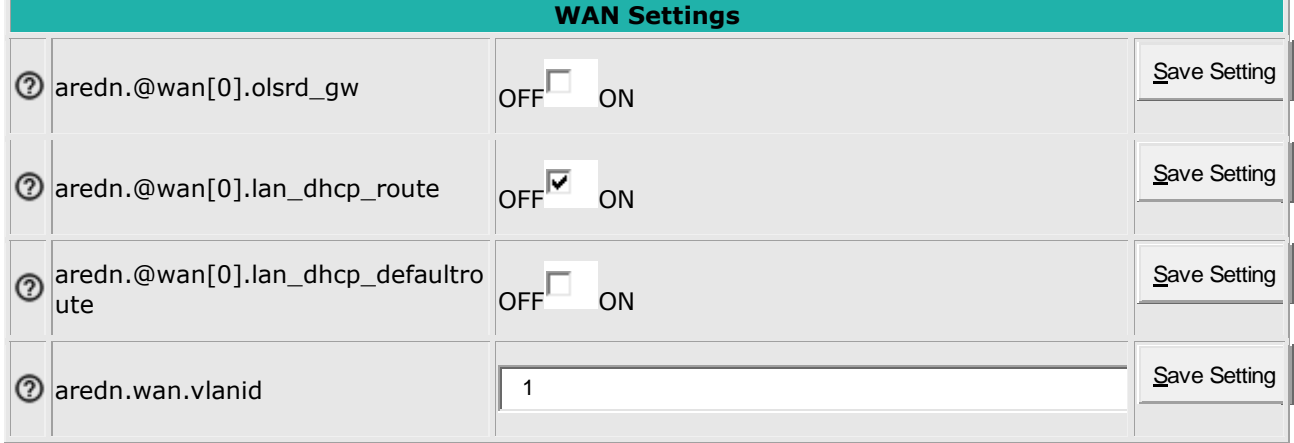

 $\overline{a}$